## Snippets Datenmanagement

Version: 1.1.0 Study: 2. Semester, Bachelor in Business and Computer Science School: Hochschule Luzern - Wirtschaft Author: Janik von Rotz (http://janikvonrotz.ch) Source: https://gist.github.com/janikvonrotz/6e27788f662fcdbba3fb License:

This work is licensed under the Creative Commons Attribution-ShareAlike 4.0 International License. To view a copy of this license, visit http://creativecommons.org/licenses/by-sa/4.0/ or send a letter to Creative Commons, PO Box 1866, Mountain View, CA 94042, USA.

#### Inhalt

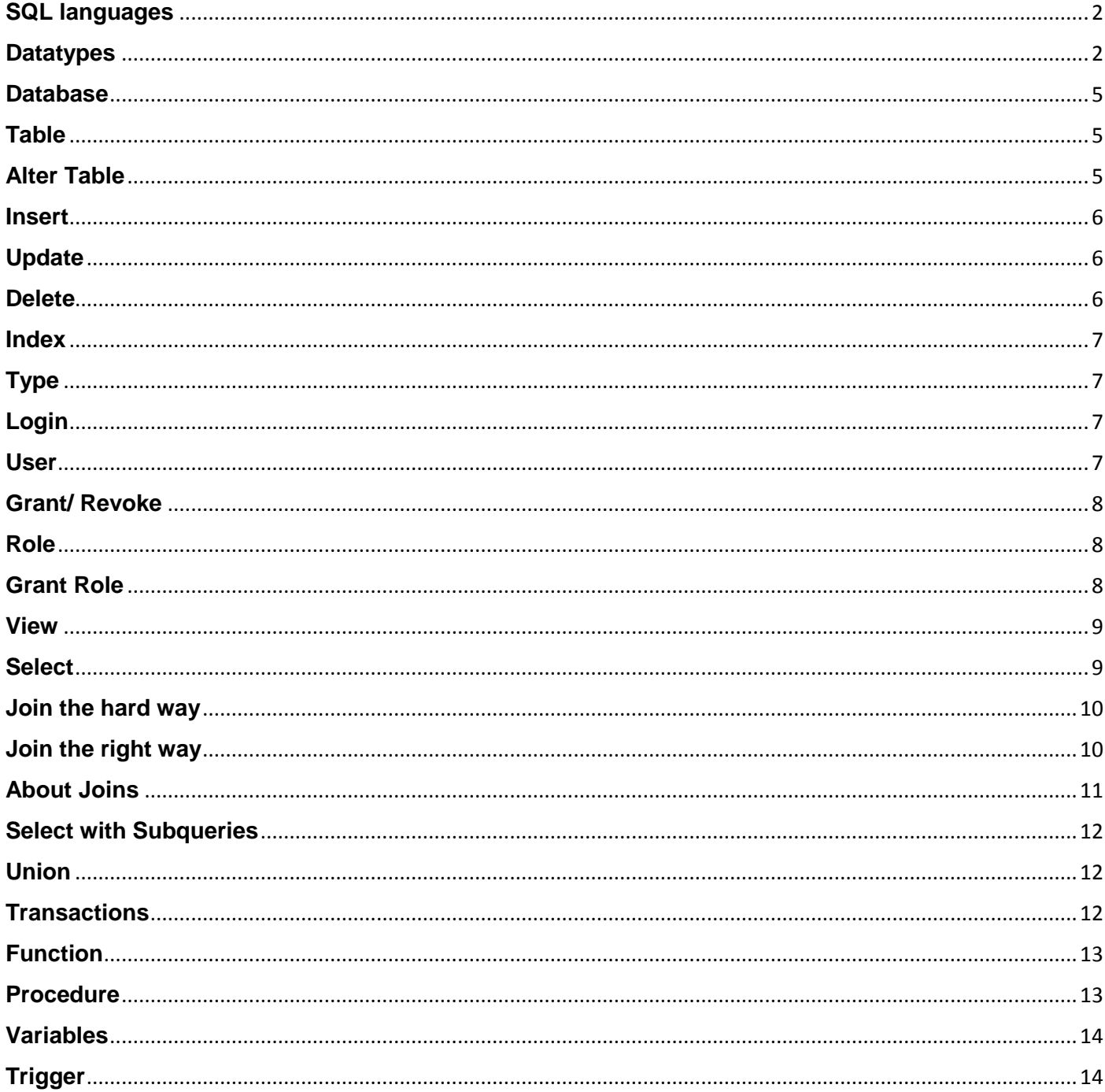

# <span id="page-1-0"></span>**SQL languages**

**DDL** is short name of Data Definition Language, which deals with database schemas and descriptions, of how the data should reside in the database.

**DML** is short name of Data Manipulation Language which deals with data manipulation, and includes most common SQL statements such SELECT, INSERT, UPDATE, DELETE etc, and it is used to store, modify, retrieve, delete and update data in database.

**DCL** is short name of Data Control Language which includes commands such as GRANT, and mostly concerned with rights, permissions and other controls of the database system.

## <span id="page-1-1"></span>**Datatypes**

Text types

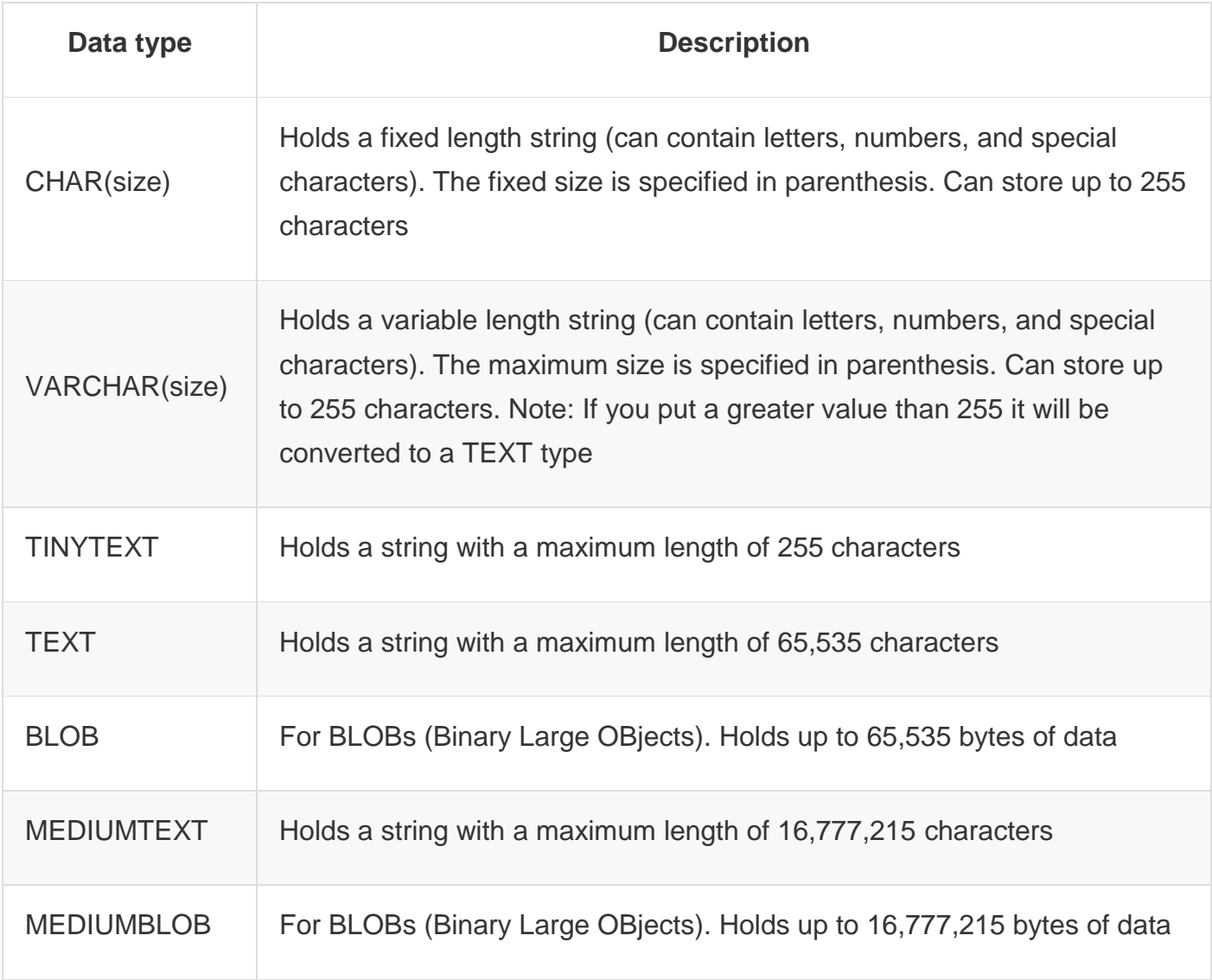

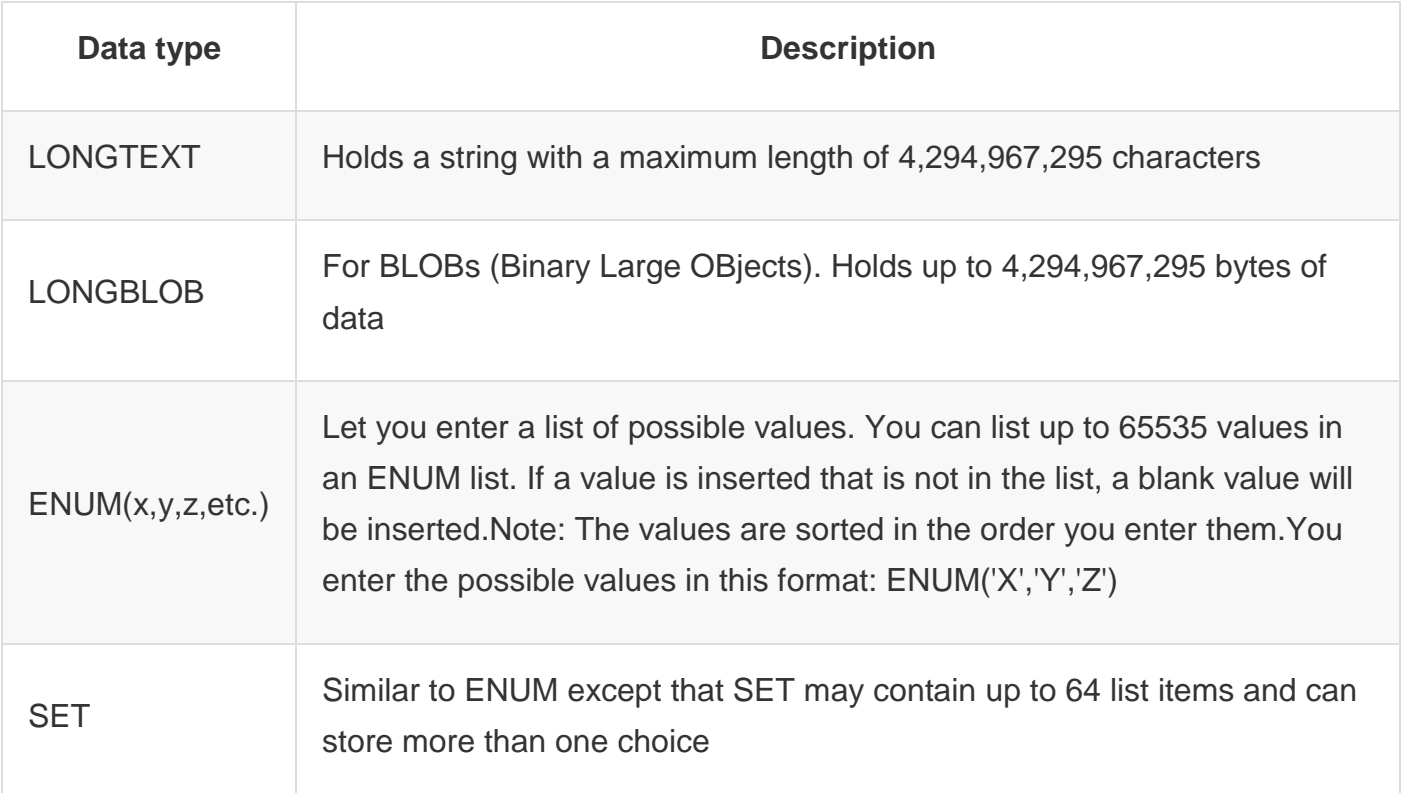

#### Number types

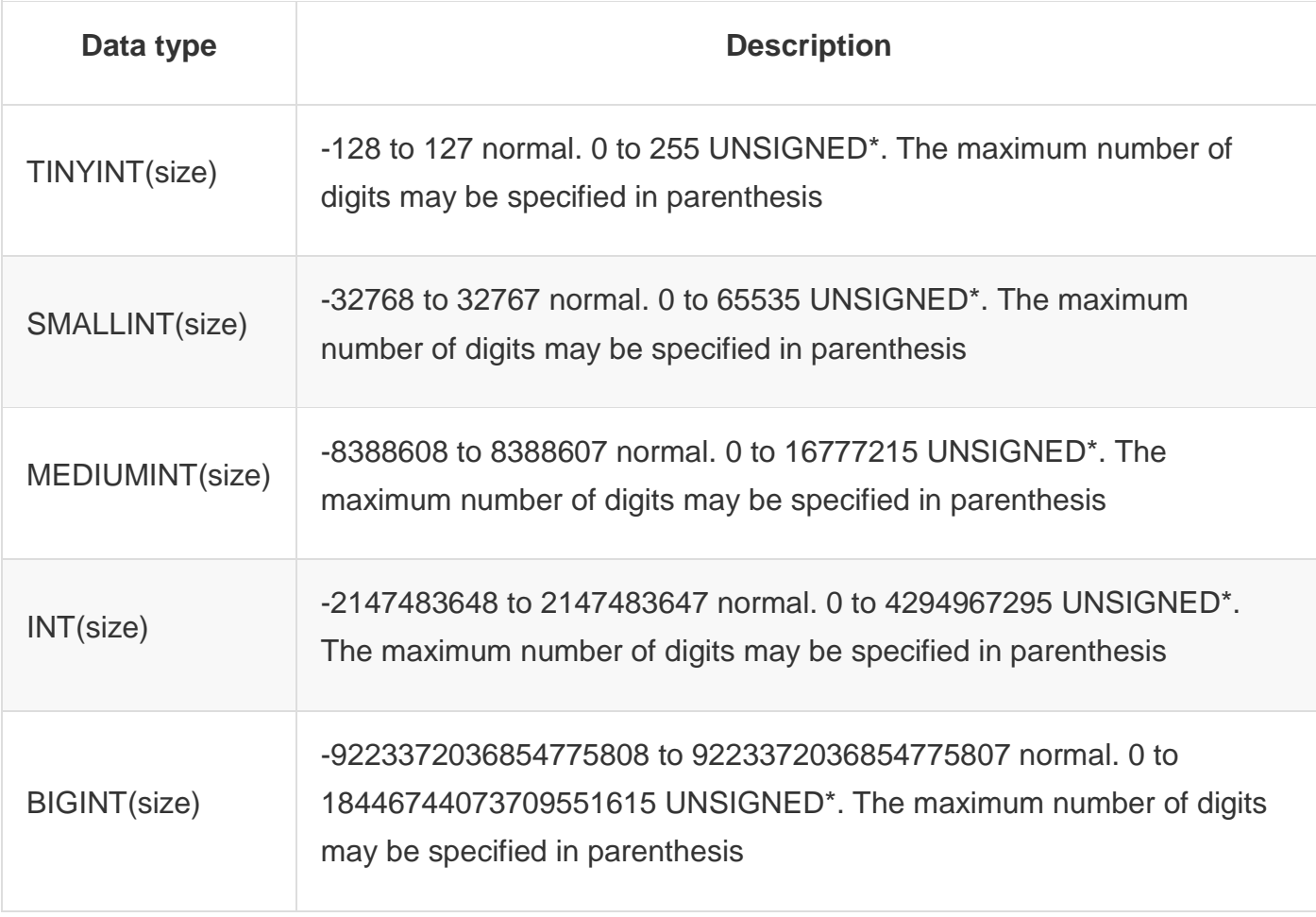

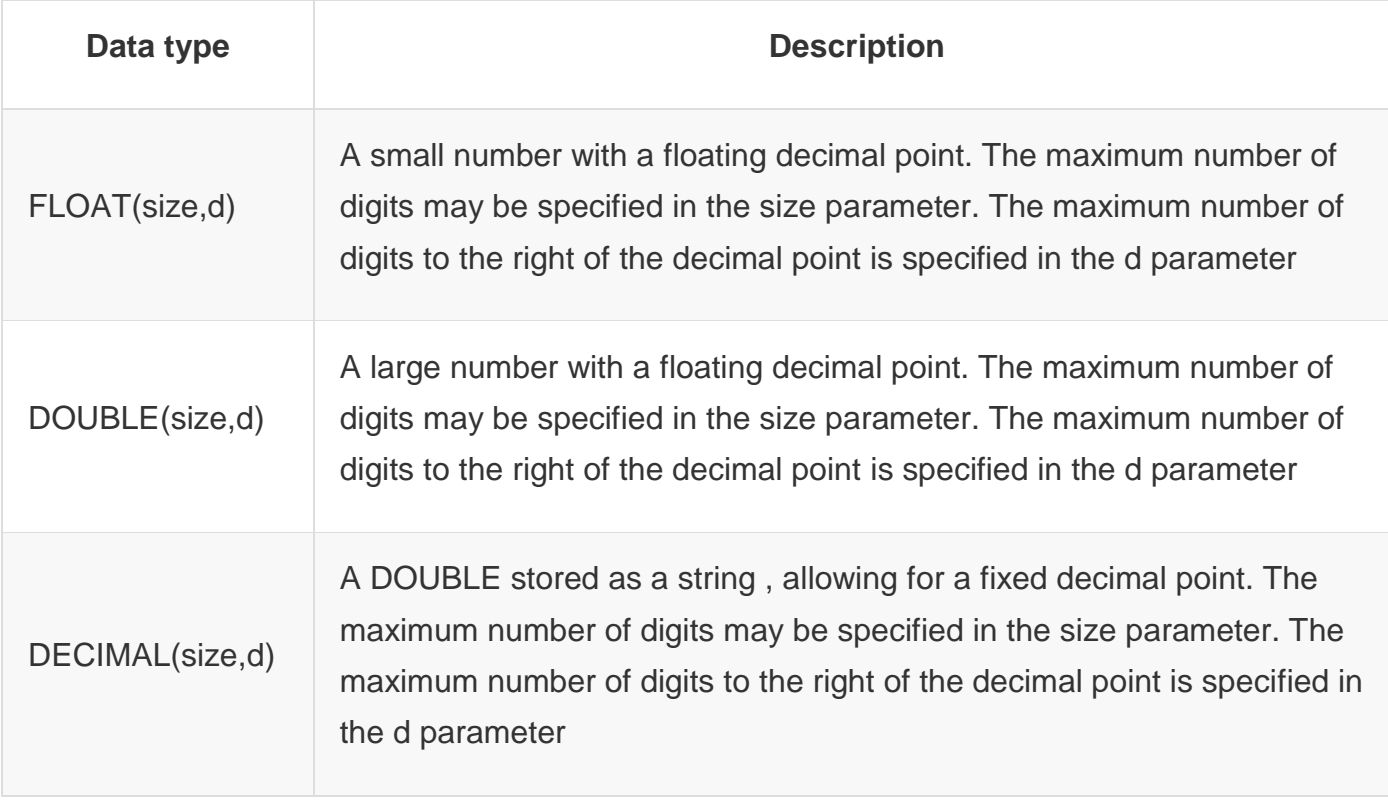

#### Date types

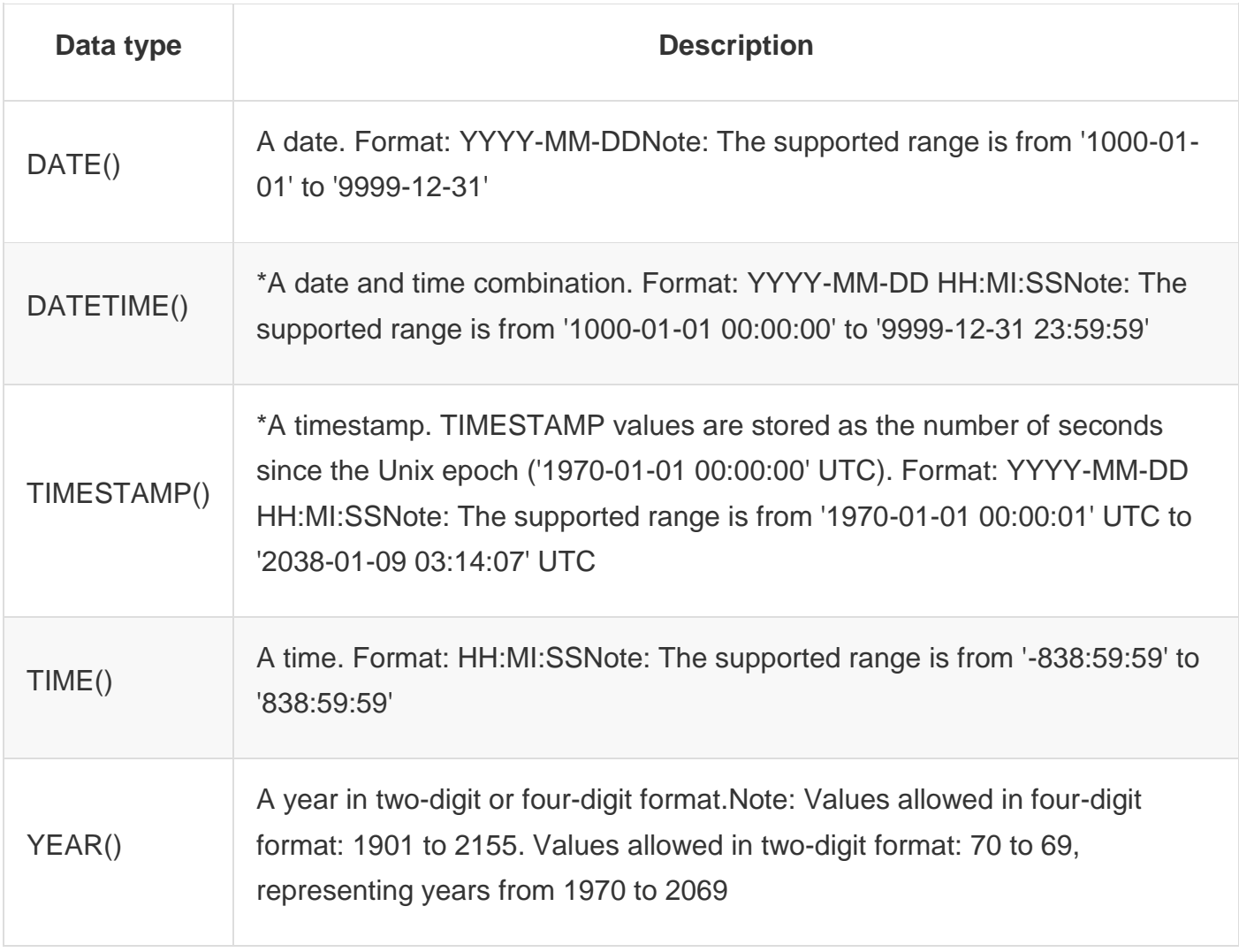

## <span id="page-4-0"></span>**Database**

#### **Create**

create database dbname;

Drop

drop database dbname;

## <span id="page-4-1"></span>**Table**

Check if not exit and create

```
IF OBJECT ID('tbl kunde', N'U') is not null
     drop table tbl_kunde;
GO
create table tbl_kunde (
   id_kunde int not null primary key,
   fi_moral_nr int,
  name varchar(25) not null,
  vorname varchar not null,
   wohnort varchar
);
GO
```
### <span id="page-4-2"></span>**Alter Table**

Primary Key

ALTER TABLE tbl\_kunde ADD PRIMARY KEY (id\_kunde);

Foreign Key

```
ALTER TABLE tbl_kunde ADD CONSTRAINT FK_fi_moral_nr FOREIGN KEY (fi_moral_nr)
 REFERENCES tkey moral
  ON UPDATE CASCADE
 ON DELETE SET NULL;
```
**Constraint** 

```
ALTER TABLE tkey moral ADD CONSTRAINT PK id moral nr PRIMARY KEY (id moral nr);
ALTER TABLE tbl kunde ADD CONSTRAINT FK fi moral nr FOREIGN KEY (fi moral nr)
   REFERENCES tkey_moral
  ON UPDATE CASCADE
 ON DELETE SET NULL;
```
# <span id="page-5-0"></span>**Insert**

Selected fields

```
insert into tkey_moral (id_moral_nr, moral_bez) values (1, 'gut'), (2, 'schlecht'), (3, 
'schlecht');
```
All fields

```
INSERT INTO tbl_kunde VALUES (3838,1,'Meier','Laura','Waldibrücke')
```
### <span id="page-5-1"></span>**Update**

Update by condition

```
update tbl_kunde set name = 'Menzer' where name = 'Waltenspühl-Menzer'
update tass_police set praem_stufe = 101 where praem_stufe = 108
```
### <span id="page-5-2"></span>**Delete**

All

delete from tbl kunde

**Condition** 

```
delete from tkey_moral where id_moral_nr = 4
delete from tbl kunde where vorname = 'Peter' and name = 'Fischer' or vorname = 'Martin' and
name = 'Müller'
```
# <span id="page-6-0"></span>**Index**

#### **Create**

create unique index ix\_kund\_name on tbl\_kunde (name)

Disable

alter index ix\_kund\_name on tbl\_kunde disable

#### Rebuild

alter index ix\_kund\_name on tbl\_kunde rebuild

**Reorganize** 

alter index ix\_kund\_name on tbl\_kunde reorganize

#### Drop

drop index ix kund name on tbl kunde

#### Alter

drop index ix\_kund\_name on tbl\_kunde

### <span id="page-6-1"></span>**Type**

#### create

create type tp\_moralisches from numeric(9,0)

# <span id="page-6-2"></span>**Login**

change password

alter login stud23 with password = 'hello' old\_password = 'pass\_wd23'

## <span id="page-6-3"></span>**User**

#### create

create user romulus from login romulus

drop

drop user romulus

# <span id="page-7-0"></span>**Grant/ Revoke**

Available permissions: CREATE DEFAULT, CREATE FUNCTION, CREATE PROCEDURE, CREATE ROLE, CREATE TABLE, CREATE TYPE, CREATE VIEW, DELETE, EXECUTE, INSERT, SELECT, UPDATE

Grant rights

grant select, insert, delete, references, update to romulus

Grant refrences

grant references (id\_moral\_nr) on tkey\_moral to romulus

Revoke

revoke insert, delete, references, update to romulus

#### <span id="page-7-1"></span>**Role**

#### **Create**

create role verkauf

Add member

exec sp\_addrolemember 'verkauf', 'anna'

## <span id="page-7-2"></span>**Grant Role**

Grant rights

grant select, update, insert, delete on tbl\_kunde to verkauf

#### <span id="page-8-0"></span>**View**

Create detailed

```
CREATE VIEW v_kunden (id, name, vorname, ort, police, gebiet) AS
  SELECT k.id_kunde, k.name, k.vorname, k.wohnort, v.vers_bez,
          v.vers_gebiet
     FROM tbl_kunde AS k, tkey_versicherung AS v, tass_police AS p
      WHERE k.id kunde = p.id fi kunde
        AND p.id_fi_vers_art = v.id_vers_art;
```
Create simple

create view plain as select id\_kunde, name, vorname from tbl\_kunde

Create advanced

```
create view v_umsatz as select sum(cast(bezahlt as float)) as 'Umsatz aus Policen' from
tass_police
```
## <span id="page-8-1"></span>**Select**

**Basic** 

select dt\_jahr from dbo.tbl\_stueck

**Condition** 

select dt jahr from dbo.tbl stueck where dt jahr is not null

Order

```
select dt_jahr from dbo.tbl_stueck
where dt_jahr is not null
order by dt_jahr desc
```
**Distinct** 

```
select distinct dt jahr from dbo.tbl stueck
where dt jahr is not null
order by dt_jahr asc
```
And Condition

select \* from tbl\_stueck where dt\_jahr = 1970 and dt\_zeit > 3

Between

select  $*$  from tbl stueck where dt jahr = 1970 and dt zeit between 3 and 10

Like

select \* from tbl\_stueck where dt\_stueck\_titel like 'Let%'

**Count** 

select count(dt stueck titel) from tbl stueck where dt stueck titel like 'Let%'

Having and without join

```
select i.dt_name, count(s.dt_stueck_titel) from tbl_stueck as s, tkey_interpret as i
where s.fi interpret = i.id interpret
group by i.dt_name
having count(s.dt_stueck_titel) >10
order by count(s.dt_stueck_titel) de
```
#### <span id="page-9-0"></span>**Join the hard way**

Inner Join

```
select s.dt_stueck_titel, i.dt_name
from tbl_stueck as s, tkey_interpret as i
where s.fi_interpret = i.id_interpret
order by s.dt stueck titel
```
Multi Join

```
select sa.id jahr, st.dt stueck titel, ip.dt name
from tbl stueck as st, tass stueck sampler as ss, tkey sampler as sa, tkey interpret as ip
where ss.id_fi_stueck_nr = st.id_stueck_nr
and ss.id_fi_jahr = sa.id_jahr
and st.fi interpret = ip.id interpret
order by st.dt stueck titel
```
### <span id="page-9-1"></span>**Join the right way**

Inner Equi Key Joining

```
select dt stueck titel, dt name
from tbl stueck join tkey interpret
on fi_interpret = id_interpret
order by dt stueck titel
```
Multi Inner Equi Key Joining

```
select id fi jahr, dt stueck titel, dt name
from tbl_stueck
join tass stueck sampler on id fi stueck nr = id stueck nr
join tkey_interpret on fi_interpret = id_interpret
order by dt_stueck_titel
```
# <span id="page-10-0"></span>**About Joins**

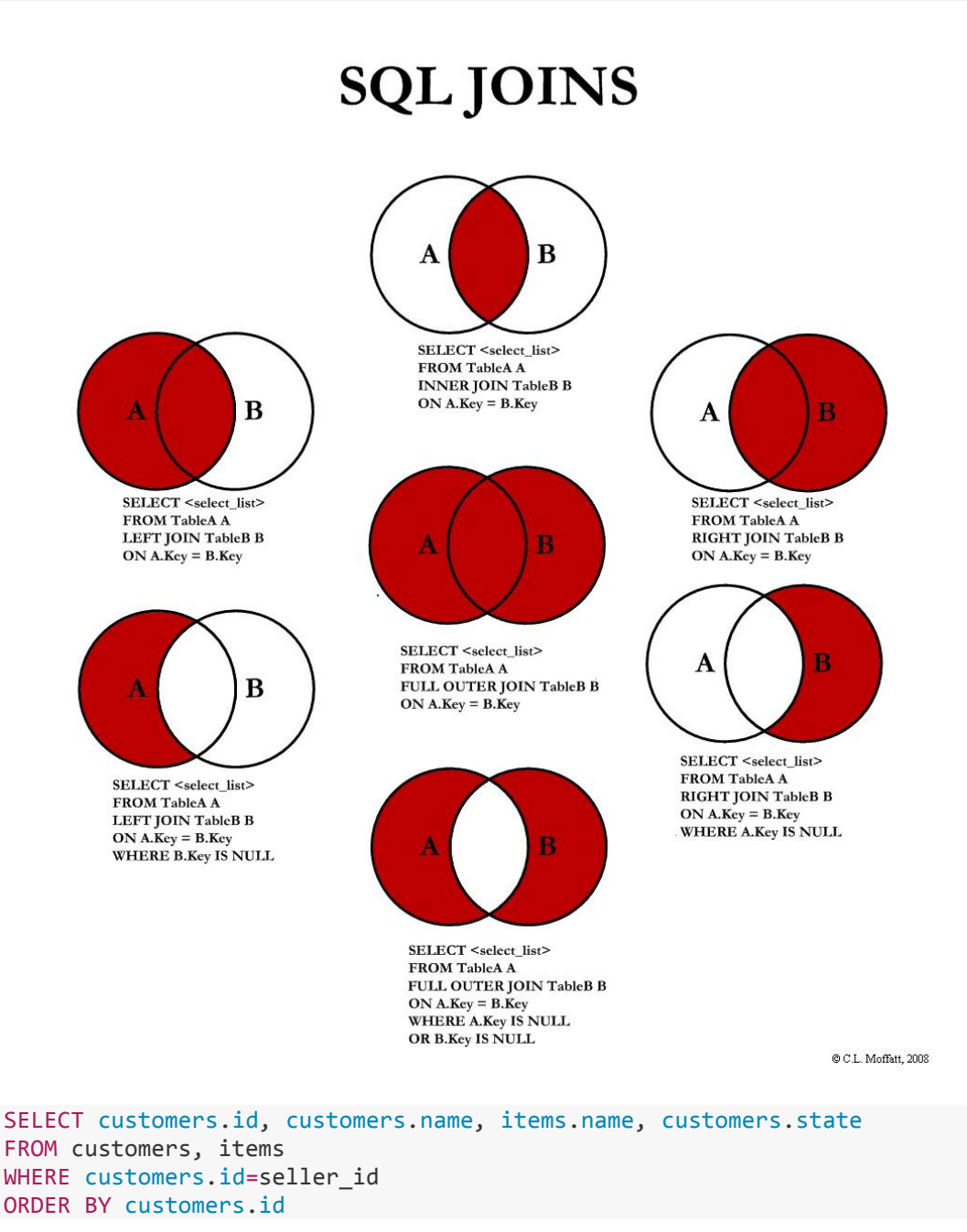

**Join tables** -> Joining two tables together in a query output. The third line is important because it shows how the two tables are related (in this case it is their key values).

SELECT customers.name, items.name FROM customers LEFT OUTER JOIN items ON customers.id=seller id

**LEFT/RIGHT OUTER JOIN** -> Takes the table left of the word 'LEFT' or 'RIGHT' (in this case customers) and joins it regardless of whether it has any values or not. So the above statement shows all users/customers, even if they aren't selling anything.

# <span id="page-11-0"></span>**Select with Subqueries**

Select max and min values

```
select dt_stueck_titel as Titel, dt_zeit as Zeit
from tbl_stueck
where dt_zeit = (select max(dt_zeit) from tbl_stueck)
or dt_zeit = (select min(dt_zeit) from tbl_stueck)
order by dt_zeit;
```
Select with query in condition

```
select dt stueck titel as Titel, dt zeit as Zeit
from tbl_stueck
where dt_zeit between (select avg(dt_zeit) from tbl_stueck)*0.9
and (select avg(dt_zeit) from tbl_stueck)*1.1
order by dt_zeit;
```
Select query as value

```
select dt stueck titel as Titel,
dt zeit/(select avg(dt zeit) from tbl stueck)*100 as Zeit
from tbl_stueck
where dt_stueck_titel = 'You Shook Me'
```
# <span id="page-11-1"></span>**Union**

Unify two result sets with a condition

```
select * from
(select dt_stueck_titel as titel, 'stück' as 'type' from tbl_stueck
union
select dt name as titel, 'inter' as 'type' from tkey interpret
union
select dt stao as titel, 'stao' as 'type' from tkey standort) as t
where t.titel like '%boy%'
```
## <span id="page-11-2"></span>**Transactions**

Run a transaction

```
begin transaction
update tass_police set bezahlt = 0 where id_fi_kunde = 3533 and id_fi_vers_art = 1700
commit
-- or rollback
```
# <span id="page-12-0"></span>**Function**

A function can be called from inside a statement just like any other function and can return a scalar value.

Create - Get value from table

```
create function f plic bez()
  returns decimal(10,2)
  as begin
  return (select sum(bezahlt) from tass_police)
  end;
go
select dbo.f_plic_bez() AS 'Summe aller bezahlten Leistungen'
go
```
Drop

drop function f bezahlt versich

Create - With parameters

```
create function f_rabatt(@name varchar(40), @vers varchar(30))
  returns int
  as begin
 return (select (praem stufe-100)*10 from tass police
  join tbl_kunde on id_fi_kunde = id_kunde
 join tkey versicherung on id fi vers art = id vers art
 where name = @name and vers_bez = @vers)
  end
```
# <span id="page-12-1"></span>**Procedure**

Stored procedures are stored as precompilated code (stored routine) and called by the programmer wherever it wants to fire. Stored procedure can return value(s).

```
Create and execute
```

```
CREATE PROCEDURE p_polic_del @fname VARCHAR(30), @versich VARCHAR(30)
  AS
  BEGIN
     DELETE FROM tass_police
       FROM tbl_kunde, tkey_versicherung
        WHERE name = @fname
           AND id_kunde = id_fi_kunde
           AND id_fi_vers_art = id_vers_art
          AND vers bez = @versichIF @@ROWCOUNT = 0
       PRINT 'Police existiert nicht.'
       ELSE PRINT 'Löschung vollzogen.'
  END
GO
EXECUTE p_polic_del 'Meier', 'Taggeld';
```
# <span id="page-13-0"></span>**Variables**

#### Declare

```
DECLARE @veraenderung SMALLINT = 180;
DECLARE @neue_summe INT;
```
# <span id="page-13-1"></span>**Trigger**

Triggers are named database objects fired automatically when insert, delete, update (or other event) occurred, there can be no explicit invocation. Trigger can not return any data.

Create simple

```
create trigger t ort on tbl kunde
   after insert, update
   as beginn
    set @ort = select wohnort from inserted)
    if((@ort like '/^[A-Z]') && len(@ort) < 2)
       rollback transaction
   end
end
```
Drop

drop trigger t\_ort

Checks the referential integrity

```
create trigger t_bst_mut on bst
     for insert, update
     as
     begin
         set nocount on;
         if(select id_fi_k from inserted) NOT IN (select id_kund from knd)
             begin
                  raiserror('Es besteht kein entsprechender Kunde.', 15, 1);
                  rollback transaction;
             end
     end;
```
Replaces on delete no action

```
create trigger t_ku_del on knd
     for delete
     as
     begin
         set nocount on;
        if((select id kunde from deleted) IN (select id fi k from bst))
             begin
                  raiserror('Löschung verwert; es bestehen noch Bestelungen für diesen Kunden.', 
15, 1)
                  rollback transaction
             end
     end;
```
Replaces on update cascade

```
create trigger t_update_knd on knd
     after update
     as
     begin
         set nocount on;
         update bst set id_fi_k = (select id_kund from inserted)
     end;
```
Replaces on delete cascade

```
create trigger t_delete_knd on knd
    after delete
     as
     begin
        delete from bst where id_fi_k = (select id_kund from deleted)
    end;
```